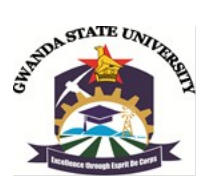

# **FACULTY OF ENGINEERING AND THE ENVIRONMENT**

# **DEPARTMENT OF MINING ENGINEERING**

# **COMPUTER APPLICATION IN MINING**

# **EMI 2202**

#### **Final Examination Paper**

# **January 2021**

This examination paper consists of 3 pages

- **Time Allowed: 3 hours**
- **Total Marks: 100**
- **Examiner's Name:** *Eng* **Murewa B Zvigumbu**

### **INSTRUCTIONS**

- 1. Answer **all** questions.
- 2. Each question carries **20 marks** each.

### **Additional Requirements**

Calculator Graph paper **MARK ALLOCATION**

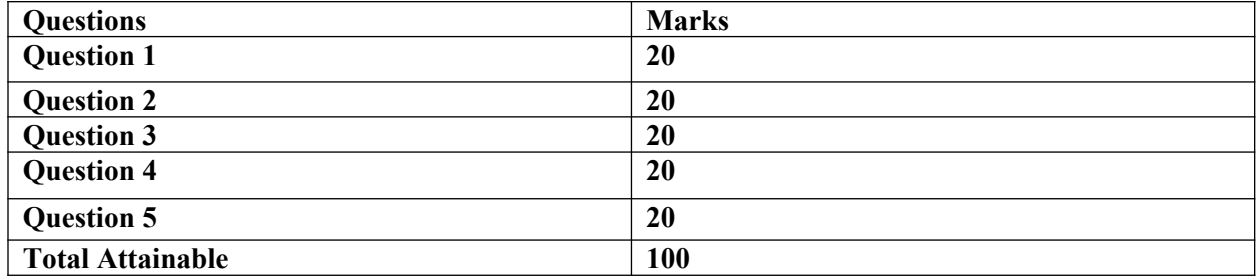

### **Page 1 of 3**

### **Copyright: Gwanda State University, 2020**

**Question 1: Graphical Display using Computer Aided Design software's.**

**Page 1 of 3**

A bank wishes to analyse the *value* of saving account balances against a *number of saving accounts*. A sample of 64 clients who are bank clients are drawn from employees of Epoch Mine. The value and number of saving account are categorical frequency table in Table Q1 (a) below

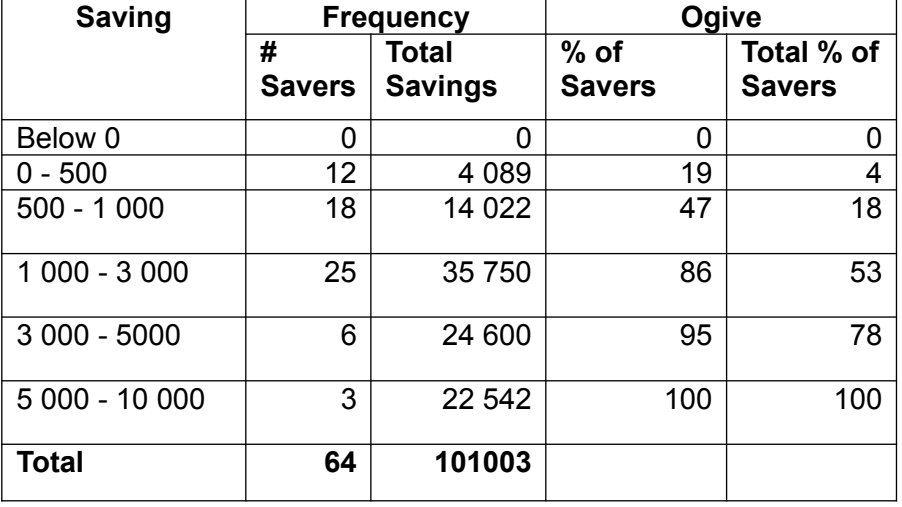

#### *Table 1(a): Customer Complaints.*

Construct a *Lorenzo curve* of using the information given in the table above. **[20 Marks]**

#### **Question 2: Robotics and Automation in Mining**

"*The deterioration of mining conditions, the rising cost of labor, the limited potential of both humans and traditional mining machines and the lack of skilled workers are some of the reasons to consider robots in mining*." Adapted by an article by Vladmir Konyukh written for Mineral Resources Engineering Journal; Volume 2 (2002).

Discuss with relevant case studies the application of Robotics and Automation in Mines. **[20 Marks]**

# **Question 3: AutoCAD**

Discuss the advantages of using mine planning and design software over the manual planning and design methods. **[20 Marks]**

#### **Question 4: Databases Microsoft Access.**

**Page 2 of 3**

Discuss the role of Enterprise Resource Planning (ERP) in any mining organisation of your choice. **[20 Marks]**

# **Question 5: Surpac Mining Design Software**

a. Describe the following terms as used in mine application software;

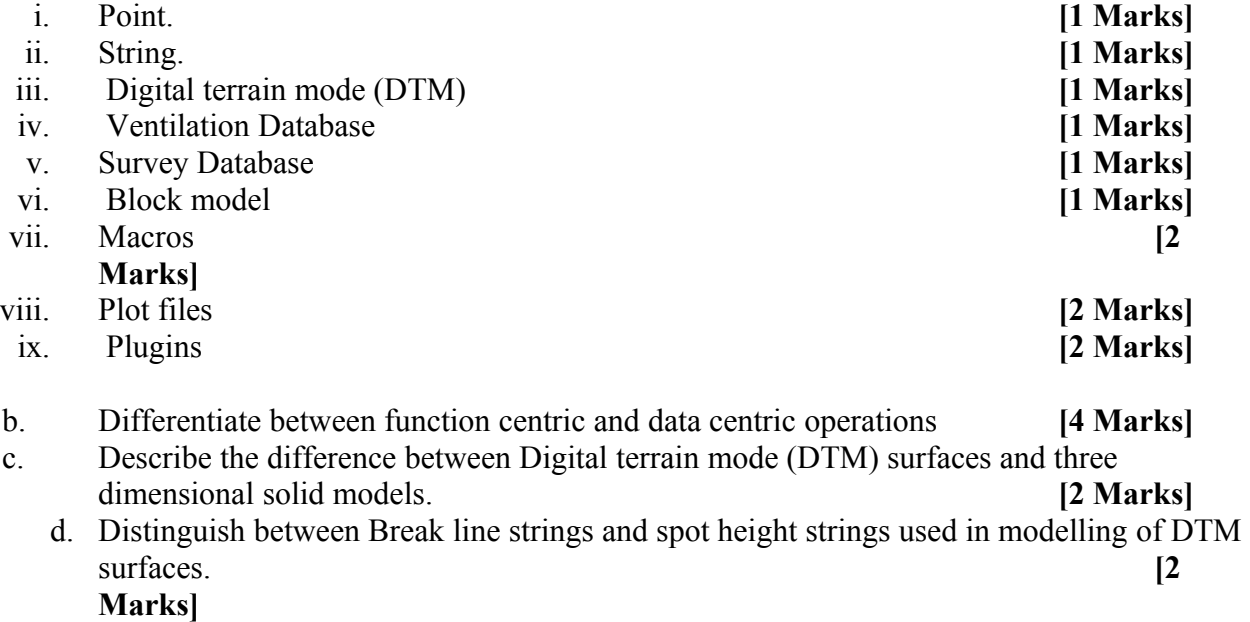

\*\*\*\*\*\*\*\*\*\*\*\*\*\*\*\*\*\*\*\*\*\*\*\*\*\*\*\*\*\*\*\* **THE END \*\*\*\*\*\*\*\*\*\*\*\*\*\*\*\*\*\*\*\*\*\*\*\*\*\*\*\*\*\*\*\*\*\*\***